# Package 'd3r'

August 15, 2021

Type Package

Title 'd3.js' Utilities for R

Version 1.0.0

Date 2021-08-15

Maintainer Kent Russell <kent.russell@timelyportfolio.com>

URL <https://github.com/timelyportfolio/d3r>

BugReports <https://github.com/timelyportfolio/d3r/issues>

Description Provides a suite of functions to help ease the use of 'd3.js' in R. These helpers include 'htmltools::htmlDependency' functions, hierarchy builders, and conversion tools for 'partykit', 'igraph,' 'table', and 'data.frame' R objects into the 'JSON' that 'd3.js' expects.

License BSD\_3\_clause + file LICENSE

Encoding UTF-8

**Imports** dplyr, htmltools, rlang, tidyr  $(>= 0.8.3)$ 

Suggests httr, jsonlite, listviewer, purrr, testthat

Enhances igraph, partykit, rpart, treemap, V8

RoxygenNote 7.1.1

NeedsCompilation no

Author Mike Bostock [aut, cph] (d3.js library in htmlwidgets/lib, http://d3js.org), Kent Russell [aut, cre, cph] (R interface),

Gregor Aisch [aut, cph] (d3-jetpack creator, https://github.com/gka/d3-jetpack), Adam Pearce [aut] (core contributor to d3-jetpack), Ben Ortiz [ctb]

Repository CRAN

Date/Publication 2021-08-15 18:00:06 UTC

# <span id="page-1-0"></span>R topics documented:

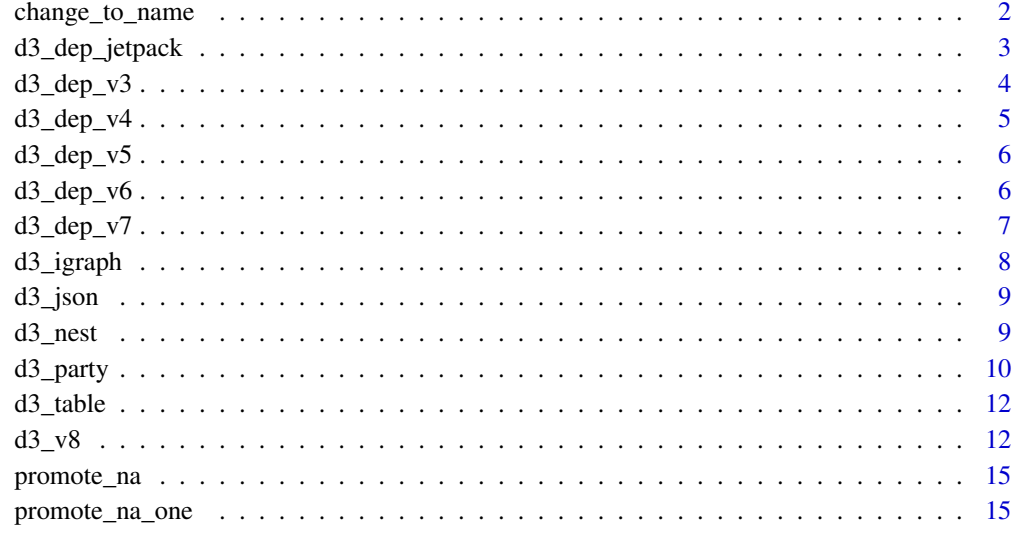

#### **Index** and the contract of the contract of the contract of the contract of the contract of the contract of the contract of the contract of the contract of the contract of the contract of the contract of the contract of th

change\_to\_name *Change Column Name in Children to "name"*

# Description

Change Column Name in Children to "name"

# Usage

```
change_to_name(x, column = 1)
```
# Arguments

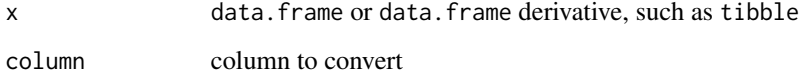

# Value

data.frame

<span id="page-2-1"></span><span id="page-2-0"></span>d3\_dep\_jetpack *'d3.js' Dependency for Version 4 Jetpack*

#### Description

d3-jetpack is a set of nifty convenience wrappers that speed up your daily work with d3.js. Must be included after d3\_dep\_v4(). Learn more by reading [d3-jetpack](https://github.com/gka/d3-jetpack) or by watching this [YouTube.](https://www.youtube.com/watch?v=_5ky0AYq_Dg&t=4s)

#### Usage

```
d3_dep_jetpack(offline = TRUE)
```
#### Arguments

offline logical to specify whether to use a local copy of d3.js (TRUE) or use cdn (FALSE)

# Value

htmltools::htmlDependency

#### See Also

Other 'd3' dependency functions: [d3\\_dep\\_v3\(](#page-3-1)), [d3\\_dep\\_v4\(](#page-4-1)), [d3\\_dep\\_v5\(](#page-5-1)), [d3\\_dep\\_v6\(](#page-5-2)), [d3\\_dep\\_v7\(](#page-6-1))

# Examples

```
## Not run:
library(d3r)
library(htmltools)
tl <- tagList(tags$script(HTML(sprintf(
"
var x = 5;
var svg = d3.select('body')
    .append('svg');
svg.append('rect')
    .at(f)x: 100,
        y: 100,
        width: 100,
        height: 100
    })
    .st({
        fill: 'blue',
        stroke: 'purple'
```

```
});
"
))), d3_dep_v4(), d3_dep_jetpack())
browsable(tl)
tl <- tagList(tags$script(HTML(sprintf(
 "
 var svg = d3.select('body')
     .append('svg');
 test_data = [{x: 250, y: 250}, {x: 300, y: 300}, {x: 300, y: 100}];
 svg.appendMany(test_data, 'circle')
     .at({
         cx: function(d){return d.x},
         cy: function(d){return d.y},
         r: 50
     })
     .st({
         fill: 'purple',
         stroke: 'blue'
     });
 "
))), d3_dep_v4(), d3_dep_jetpack())
browsable(tl)
## End(Not run)
```
<span id="page-3-1"></span>d3\_dep\_v3 *'d3.js' Dependency for Version 3*

# Description

'd3.js' Dependency for Version 3

#### Usage

d3\_dep\_v3(offline = TRUE)

#### Arguments

offline logical to specify whether to use a local copy of d3.js (TRUE) or use cdn (FALSE)

# Value

htmltools::htmlDependency

<span id="page-3-0"></span>

<span id="page-4-0"></span> $d3 \angle dep_v4$  5

# See Also

[d3\\_dep\\_v7](#page-6-1), [d3\\_dep\\_v6](#page-5-2), [d3\\_dep\\_v5](#page-5-1), [d3\\_dep\\_v4](#page-4-1), and [d3\\_dep\\_jetpack](#page-2-1).

Other 'd3' dependency functions: [d3\\_dep\\_jetpack\(](#page-2-1)), [d3\\_dep\\_v4\(](#page-4-1)), [d3\\_dep\\_v5\(](#page-5-1)), [d3\\_dep\\_v6\(](#page-5-2)), [d3\\_dep\\_v7\(](#page-6-1))

# Examples

library(d3r) library(htmltools)

tagList(d3\_dep\_v3())

<span id="page-4-1"></span>d3\_dep\_v4 *'d3.js' Dependency for Version 4*

# Description

'd3.js' Dependency for Version 4

#### Usage

d3\_dep\_v4(offline = TRUE)

# Arguments

offline logical to specify whether to use a local copy of d3.js (TRUE) or use cdn (FALSE)

#### Value

htmltools::htmlDependency

#### See Also

[d3\\_dep\\_v7](#page-6-1), [d3\\_dep\\_v6](#page-5-2), [d3\\_dep\\_v5](#page-5-1), [d3\\_dep\\_v3](#page-3-1), and [d3\\_dep\\_jetpack](#page-2-1).

Other 'd3' dependency functions: [d3\\_dep\\_jetpack\(](#page-2-1)), [d3\\_dep\\_v3\(](#page-3-1)), [d3\\_dep\\_v5\(](#page-5-1)), [d3\\_dep\\_v6\(](#page-5-2)), [d3\\_dep\\_v7\(](#page-6-1))

# Examples

```
library(d3r)
library(htmltools)
```
tagList(d3\_dep\_v4())

<span id="page-5-1"></span><span id="page-5-0"></span>

#### Description

'd3.js' Dependency for Version 5

#### Usage

d3\_dep\_v5(offline = TRUE)

#### Arguments

offline logical to specify whether to use a local copy of d3.js (TRUE) or use cdn (FALSE)

# Value

htmltools::htmlDependency

#### See Also

[d3\\_dep\\_v7](#page-6-1), [d3\\_dep\\_v6](#page-5-2), [d3\\_dep\\_v4](#page-4-1), [d3\\_dep\\_v3](#page-3-1), and [d3\\_dep\\_jetpack](#page-2-1).

Other 'd3' dependency functions: [d3\\_dep\\_jetpack\(](#page-2-1)), [d3\\_dep\\_v3\(](#page-3-1)), [d3\\_dep\\_v4\(](#page-4-1)), [d3\\_dep\\_v6\(](#page-5-2)), [d3\\_dep\\_v7\(](#page-6-1))

# Examples

```
library(d3r)
library(htmltools)
```
tagList(d3\_dep\_v5())

<span id="page-5-2"></span>d3\_dep\_v6 *'d3.js' Dependency for Version 6*

# Description

'd3.js' Dependency for Version 6

#### Usage

d3\_dep\_v6(offline = TRUE)

# <span id="page-6-0"></span> $d3 \de{p}_v 7$  7

#### **Arguments**

offline logical to specify whether to use a local copy of d3.js (TRUE) or use cdn (FALSE)

#### Value

htmltools::htmlDependency

# See Also

[d3\\_dep\\_v7](#page-6-1), [d3\\_dep\\_v5](#page-5-1), [d3\\_dep\\_v4](#page-4-1), [d3\\_dep\\_v3](#page-3-1), and [d3\\_dep\\_jetpack](#page-2-1).

Other 'd3' dependency functions: [d3\\_dep\\_jetpack\(](#page-2-1)), [d3\\_dep\\_v3\(](#page-3-1)), [d3\\_dep\\_v4\(](#page-4-1)), [d3\\_dep\\_v5\(](#page-5-1)), [d3\\_dep\\_v7\(](#page-6-1))

# Examples

library(d3r) library(htmltools)

tagList(d3\_dep\_v6())

<span id="page-6-1"></span>

d3\_dep\_v7 *'d3.js' Dependency for Version 7*

## Description

'd3.js' Dependency for Version 7

#### Usage

```
d3_dep_v7(offline = TRUE)
```
#### Arguments

offline logical to specify whether to use a local copy of d3.js (TRUE) or use cdn (FALSE)

# Value

htmltools::htmlDependency

# See Also

[d3\\_dep\\_v6](#page-5-2), [d3\\_dep\\_v5](#page-5-1), [d3\\_dep\\_v4](#page-4-1), [d3\\_dep\\_v3](#page-3-1), and [d3\\_dep\\_jetpack](#page-2-1).

Other 'd3' dependency functions: [d3\\_dep\\_jetpack\(](#page-2-1)), [d3\\_dep\\_v3\(](#page-3-1)), [d3\\_dep\\_v4\(](#page-4-1)), [d3\\_dep\\_v5\(](#page-5-1)),  $d3$ <sup>\_dep\_v6</sup>()

### Examples

library(d3r) library(htmltools)

tagList(d3\_dep\_v7())

# d3\_igraph *Convert 'igraph' to 'd3.js'*

#### Description

Convert 'igraph' to 'd3.js'

# Usage

d3\_igraph(igrf = NULL, json = TRUE)

### Arguments

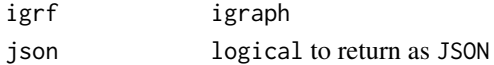

#### Value

list

#### Examples

```
## Not run:
library(igraph)
library(igraphdata)
library(d3r)
```

```
# with random graph
d3r::d3_igraph(igraph::sample_pa(100))
```

```
# check case where vertices 0 cols
d3_igraph(igraph::watts.strogatz.game(1, 50, 4, 0.05))
```

```
# with karate from igraphdata
# notice graph attributes are added
data("karate",package="igraphdata")
(karate_d3 <- d3r::d3_igraph(karate))
```

```
listviewer::jsonedit(karate_d3)
```

```
data("kite",package="igraphdata")
listviewer::jsonedit(d3_igraph(kite))
```
## End(Not run)

<span id="page-7-0"></span>

<span id="page-8-0"></span>

# Description

Create 'JSON' that 'd3.js' Expects

# Usage

 $d3_json(x = NULL, strip = TRUE)$ 

# Arguments

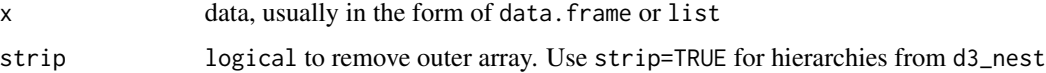

#### Value

string of 'JSON' data

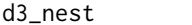

Convert *a* data.frame *to a 'd3.js' Hierarchy* 

# Description

Convert a data.frame to a 'd3.js' Hierarchy

# Usage

```
d3_nest(data = NULL, value_cols = character(), root = "root", json = TRUE)
```
# Arguments

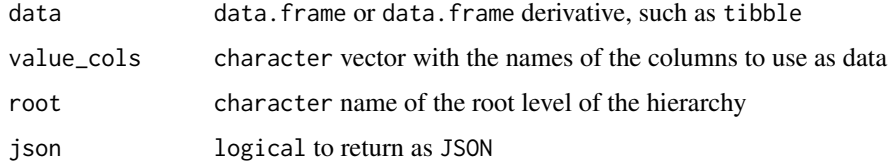

# Value

nested data.frame

#### Examples

```
# convert Titanic to a nested d3 hierarchy
# devtools::install_github("timelyportfolio/d3r")
library(d3r)
library(dplyr)
titanic_df <- data.frame(Titanic)
tit_tb <- titanic_df %>%
  select(Class,Age,Survived,Sex,Freq) %>%
  d3_nest(value_cols="Freq", root="titanic")
tit_tb
# see as tibble
titanic_df %>%
  select(Class,Age,Survived,Sex,Freq) %>%
  d3_nest(value_cols="Freq", root="titanic", json=FALSE)
# see the structure with listviewer
tit_tb %>%
  listviewer::jsonedit()
## Not run:
  library(treemap)
  library(d3r)
  library(dplyr)
  library(tidyr)
  treemap::random.hierarchical.data() %>%
    d3_nest(value_cols = "x")
  # use example from ?treemap
  data(GNI2014)
  treemap(
    GNI2014,
    index=c("continent", "iso3"),
   vSize="population",
   vColor="GNI",
   type="value",
   draw=FALSE
  ) %>%
    {.$tm} %>%
    select(continent,iso3,color,vSize) %>%
    d3_nest(value_cols = c("color", "vSize"))
## End(Not run)
```
d3\_party *Convert partykit to d3.js hierarchy*

<span id="page-9-0"></span>

#### d3\_party 11

# Description

This thing is not even close to being done, so please help with ideas and contributions.

#### Usage

d3\_party(tree = NULL, json = TRUE)

# Arguments

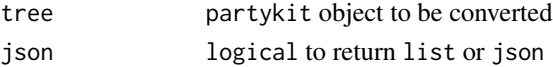

# Value

list or json depending on json arg

#### Examples

```
## Not run:
```

```
library(d3r)
# from ?rpart
data("kyphosis", package="rpart")
d3_party(
 rpart::rpart(Kyphosis ~ Age + Number + Start, data = kyphosis)
\lambda# if you want the list instead of json
d3_party(
 rpart::rpart(Kyphosis ~ Age + Number + Start, data = kyphosis),
 json = FALSE
\lambda# with ctree instead of rpart
# using example from ?ctree
d3_party(partykit::ctree(Species ~ .,data = iris))
#devtools::install_github("timelyportfolio/d3treeR")
library(d3treeR)
d3tree2(
  d3_party(
   rpart::rpart(Kyphosis ~ Age + Number + Start, data = kyphosis)
 ),
 celltext = "rule",
  valueField = "n"
\lambda
```
## End(Not run)

<span id="page-11-0"></span>

# Description

Converts Table to 'd3' Nodes and Links

# Usage

 $d3_table(tB = NULL, vars = NULL, agg = "Freq")$ 

# Arguments

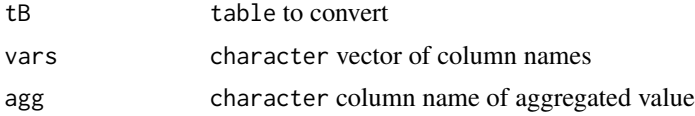

## Value

list of two data.frames - one for nodes and one for links of the network. This structure is helpful when working with networkD3 and visNetwork.

# Examples

library(d3r) d3\_table(Titanic, c("Class","Sex"))

d3\_v8 *Create V8 Context with D3*

# Description

Create V8 Context with D3

#### Usage

d3\_v8(...)

# Arguments

... arguments passed to v8()

# Value

v8 context with d3.js loaded and available as d3

#### $d3_v8$  13

# Examples

```
## Not run:
# to do this all in R, please see ggraph
# https://github.com/thomasp85/ggraph
# by Thomas Lin Pedersen
library(d3r)
# make a simple data.frame of US state data
states <- data.frame(
  region = as.character(state.region),
  state = as.character(state.abb),
  population = state.x77[,"Population"],
  stringsAsFactors = FALSE
)
# use d3_nest to get the data.frame in a d3 hierarchy
state_hier <- d3_nest(
  states,
  value_cols = "population"
)
# use d3_v8 to do something useful with d3 and, our state data
ctx < - d3_v8()ctx$eval(sprintf(
  " var states = %s",
  state_hier
))
ctx$eval(
"
// we assigned the variable states above
// so now make it a real d3 hierarchy
var root = d3.hierarchy(states);
// sum on population
root.sum(function(d) {return d.population ? d.population : 0});
// use d3 to circle pack or state hierarchy
d3.pack()(root);
// get something we can convert into a data.frame in R
var states_packed = [];
root.each(function(d) {
  states_packed.push({
   name: d.data.name,
   radius: d.r,
   x: d.x,
   y: d.y
 });
});
"
```

```
)
# now get states_packed from our context
# to plot in R
states_packed <- ctx$get("states_packed")
opar <- par(no.readonly=TRUE)
# make it square
par(pty="s")
symbols(
  states_packed$x,
  states_packed$y,
  states_packed$radius,
  inches=FALSE,
  asp=1
)
text(y~x, data=states_packed, labels=states_packed$name)
# return to original par before we made it square
par(opar)
# d3.quadtree example
library(d3r)
x = runif(100)y = runif(100)
ctx < -d3_v8()# assign pts as array of pts in V8
ctx$assign("pts", matrix(c(x,y),ncol=2,byrow=TRUE))
# use d3.quadtree() to plot rects
ctx$eval(
  "
  var d3q = d3.quadtree()
  .addAll(pts);
  // nodes function from https://bl.ocks.org/mbostock/4343214
  function nodes(quadtree) {
  var nodes = [];
  quadtree.visit(function(node, x0, y0, x1, y1) {
  nodes.push({x0:x0, y0:y0, x1: x1, y1: y1})
  });
  return nodes;
  }
  "
)
nodes <- ctx$get("nodes(d3q)", simplifyVector = FALSE)
# draw points
opar <- par(no.readonly=TRUE)
# make it square
par(pty="s")
plot(y~x)
# draw quadtree rects
rect(
```
# <span id="page-14-0"></span>promote\_na 15

```
lapply(nodes,function(x){x$x0}),
  lapply(nodes,function(x){x$y0}),
  lapply(nodes,function(x){x$x1}),
  lapply(nodes,function(x){x$y1})
)
par(opar)
## End(Not run)
```
promote\_na *Apply 'promote\_na' to All Rows*

# Description

Apply 'promote\_na' to All Rows

#### Usage

promote\_na(x)

# Arguments

x data.frame

#### Value

data.frame

promote\_na\_one *Promote NA to Top Level*

# Description

Promote NA to Top Level

# Usage

```
promote_na_one(x)
```
#### Arguments

x data.frame

#### Value

data.frame

# <span id="page-15-0"></span>Index

∗ 'd3' dependency functions

d3\_dep\_jetpack, [3](#page-2-0) d3\_dep\_v3, [4](#page-3-0) d3\_dep\_v4, [5](#page-4-0) d3\_dep\_v5, [6](#page-5-0) d3\_dep\_v6, [6](#page-5-0) d3\_dep\_v7, [7](#page-6-0) change\_to\_name, [2](#page-1-0)

d3\_dep\_jetpack, [3,](#page-2-0) *[5](#page-4-0)[–7](#page-6-0)* d3\_dep\_v3, *[3](#page-2-0)*, [4,](#page-3-0) *[5](#page-4-0)[–7](#page-6-0)* d3\_dep\_v4, *[3](#page-2-0)*, *[5](#page-4-0)*, [5,](#page-4-0) *[6,](#page-5-0) [7](#page-6-0)* d3\_dep\_v5, *[3](#page-2-0)*, *[5](#page-4-0)*, [6,](#page-5-0) *[7](#page-6-0)* d3\_dep\_v6, *[3](#page-2-0)*, *[5,](#page-4-0) [6](#page-5-0)*, [6,](#page-5-0) *[7](#page-6-0)* d3\_dep\_v7, *[3](#page-2-0)*, *[5](#page-4-0)[–7](#page-6-0)*, [7](#page-6-0) d3\_igraph, [8](#page-7-0) d3\_json, [9](#page-8-0) d3\_nest, [9](#page-8-0) d3\_party, [10](#page-9-0) d3\_table, [12](#page-11-0) d3\_v8, [12](#page-11-0)

promote\_na, [15](#page-14-0) promote\_na\_one, [15](#page-14-0)